# Desempenho das Operações de Criar e Deletar Instâncias KVM Simultâneas em Nuvens CloudStack e OpenStack

Anderson M. Maliszewski $^1$ , Adriano Vogel $^{1,2}$ , Dalvan Griebler $^{1,2}$ , Claudio Schepke $^3$ 

<sup>1</sup> Laboratório de Pesquisas Avançadas para Computação em Nuvem (LARCC) Faculdade Três de Maio (SETREM) – Três de Maio – RS – Brasil

<sup>2</sup>Pontifícia Universidade Católica do Rio Grande do Sul (PUCRS) Porto Alegre – RS – Brasil

<sup>3</sup>Laboratório de Estudos Avançados (LEA) Universidade Federal do Pampa (UNIPAMPA), – Alegrete – RS – Brasil

andersonmaliszewski@gmail.com,adriano.vogel@acad.pucrs.br dalvan.griebler@acad.pucrs.br,claudioschepke@unipampa.edu.br

*Resumo. Plataformas de gerenciamento IaaS como OpenStack e CloudStack, são implantadas para criação de nuvens privadas. O desempenho é importante pois impacta no tempo de disponibilização de recursos. Este artigo avalia o desempenho do gerenciamento das plataformas. Os resultados mostram uma diferença média de 66,3% na criação de instâncias. Na exclusão das instâncias, houve a diferença de 28,6%, sendo ambos resultados favoráveis ao OpenStack.*

# 1. Introdução

A computação em nuvem é um paradigma emergente que oferece recursos computacionais mediante níveis de serviço e tipos de implantação [Buyya et al. 2013]. Dentre os modelos de serviço de nuvem, IaaS *(Infrastructure as a Service)* é considerado a camada principal de sua arquitetura, seja para implantações públicas (por provedores) ou privadas (dentro das empresas) [Mell and Grance 2011]. Os demais modelos, PaaS *(Platform as a Service)* e SaaS *(Software as a Service)* são construídos acima deste, criando uma grande dependência por recursos, desempenho e eficiência [Iosup et al. 2011], [Vogel et al. 2016].

Um ponto crucial da computação em nuvem é o desempenho apresentado pelas plataformas. A avaliação de desempenho do gerenciamento de operações em plataformas IaaS foi introduzido por [Paradowski et al. 2014] em uma implantação com único nodo. Entretanto, nuvens IaaS normalmente abrangem um *cluster* de nodos que disponibilizam recursos e gerenciamento de infraestrutura de maneira rápida.

Para este artigo será apresentado uma comparação entre diferentes implantações (CloudStack e OpenStack) de nuvens privadas. O objetivo é disponibilizar para os usuários da nuvem, aspectos importantes para a realização de implantações de forma eficiente, usando ferramentas de gerenciamento IaaS. Este trabalho contribui com uma extensão de avaliações de desempenho das plataformas de nuvem de [Paradowski et al. 2014] testando o processo de criação e exclusão de instâncias simultâneas no OpenStack e CloudStack, usando o virtualizador KVM. Os experimentos foram feitos em nuvens privadas simulando ambientes reais. Esta abordagem identifica o impacto das plataformas no gerenciamento das operações, considerando o tempo de conclusão das requisições.

O artigo está dividido em 4 seções. A Seção 2 descreve trabalhos relacionados à pesquisa. Na Seção 3, são apresentados as configurações utilizadas no ambiente do trabalho e a análise realizada nas diferentes plataformas de gerenciamento.Por fim, na Seção 4, é relatada a conclusão e os trabalhos futuros.

### 2. Trabalhos Relacionados

O artigo de [Steinmetz et al. 2012] analisa o tempo de criação das instâncias nas nuvens, com implantações realizadas no OpenStack e Eucalyptus. A avaliação considerou o tempo de criação das instâncias em série (individualmente), e em paralelo (várias ao mesmo tempo). OpenStack teve um melhor desempenho na forma serial e em paralelo com duas VMs*(Virtual Machines)*. Entretanto, quando 3 ou mais instâncias foram criadas, Eucalyptus apresentou desempenho de cerca de 20% superior. O artigo de [Campos et al. 2015] realizou uma análise sobre a criação das máquinas virtuais em relação à plataforma Eucalyptus. A avaliação da criação das instâncias foi motivada pela necessidade de fornecimento rápido de recursos.

Em nosso artigo utilizou-se um virtualizador mútuo (KVM) para comparar o OpenStack e CloudStack. Foi realizada a avaliação do tempo da criação e exclusão de várias instâncias ao mesmo tempo. Em [Paradowski et al. 2014], um único *host* físico foi considerado como ambiente. Em nosso trabalho, testou-se o desempenho do gerenciamento da nuvem em um *cluster* (vários nodos), a fim de simular um ambiente de nuvem privada tradicional. A avaliação e métricas apresentadas em [Campos et al. 2015], são relevantes para nosso artigo. Entretanto, o objetivo nesse trabalho é comparar as plataformas de nuvem ao invés dos aspectos de uma plataforma específica.

# 3. Desempenho das Plataformas de Nuvem

O paradigma de nuvem compreende várias tecnologias e conceitos, de forma que, uma grande gama de fatores pode impactar em seu desempenho. Avaliar operações nas plataformas de nuvem, pode oferecer uma melhor visão do desempenho e identificação de gargalos que ainda carecem de pesquisa científica.

#### 3.1. Configurações dos Ambientes

Para a execução de experimentos, dois *clusters* isolados foram criados usando 4 máquinas idênticas, cada uma com 24 GB de RAM (1333 MHz), processador Intel Xeon X5560 (quad-core 2.80GHz), discos SATA II (7200 RPM) e conectados em uma rede Gigabit (10/1000). No ambiente foi utilizado o sistema operacional Ubuntu Server 14.04 (kernel 3.19.0). O tamanho das instâncias para o experimento foi de m1.small(1vCPU, 2GB de RAM). Além disso a imagem utilizada em todas as instâncias foi do SO Fedora Cloud e as ferramentas de gerenciamento OpenStack versão Kilo e CloudStack 4.8.

Neste trabalho, consideramos as ferramentas de gerenciamento OpenStack e CloudStack. OpenStack<sup>1</sup> é uma ferramenta robusta com código aberto, desenvolvida em *Python* para criação de ambientes em nuvem. É composto por um núcleo de tecnologias e APIs que fornecem recursos (*e.g.* processamento, armazenamento e rede) para aplicações através de um *datacenter* [OpenStack 2016].

Apache CloudStack<sup>2</sup> é um software de código aberto flexível e desenvolvido em

<sup>1</sup>https://www.openstack.org/

<sup>2</sup>https://cloudstack.apache.org/

Java. Ele permite a utilização de vários recursos para implantar ambientes de nuvem [Cloudstack 2016]. A arquitetura permite implementações de redes virtuais com suporte a recursos avançados, como VLANs *(Virtual LANs)*, VPN *(Virtual Private Network)*, e GRE *(Generic Routing Encapsulation)* [Sabharwal 2013].

Apesar de OpenStack e CloudStack possuírem características semelhantes, há contrastes sobre diferentes objetivos, componentes, compatibilidades e construção de recursos.As operações foram testadas de forma concorrente, implantando 2, 4, 8 e 16 VMs. As métricas utilizadas para comparar as plataformas são, o tempo decorrido entre a requisição que foi feita até a última operação que foi completada com sucesso.

#### 3.2. Avaliação de Desempenho

As Figuras 1(a) e 1(b), mostram o tempo decorrido nas plataformas de nuvem, para executar as requisições de criação e exclusão, variando o número de instâncias.

O tempo para criação das instâncias requisitadas pela plataforma de nuvem, foi significativamente diferente. Por exemplo, para criar 2 instâncias OpenStack necessitou de 8,45s, enquanto que CloudStack levou 17,22s. Além disso, quanto maior o número de instâncias utilizadas, maior a diferença de desempenho entre as ferramentas. O tempo de criação usando CloudStack cresceu proporcionalmente ao número de instâncias criadas, enquanto que nos testes usando OpenStack esse tempo foi proporcionalmente menor.

O tempo de exclusão das instâncias também foi melhor na nuvem OpenStack, mas a média de diferença diminuiu. No ambiente CloudStack, a opção *"expunge"* foi selecionada para deletar totalmente as instâncias e seus volumes. Outro aspecto relevante é que os dois ambientes de nuvem utilizaram cache de imagens locais para iniciar as VMs. Portanto, o sistema apenas transferiu a imagem das instâncias no primeiro tempo e manteve uma cópia local nos *hosts*, evitando que se utilize a interface de rede.

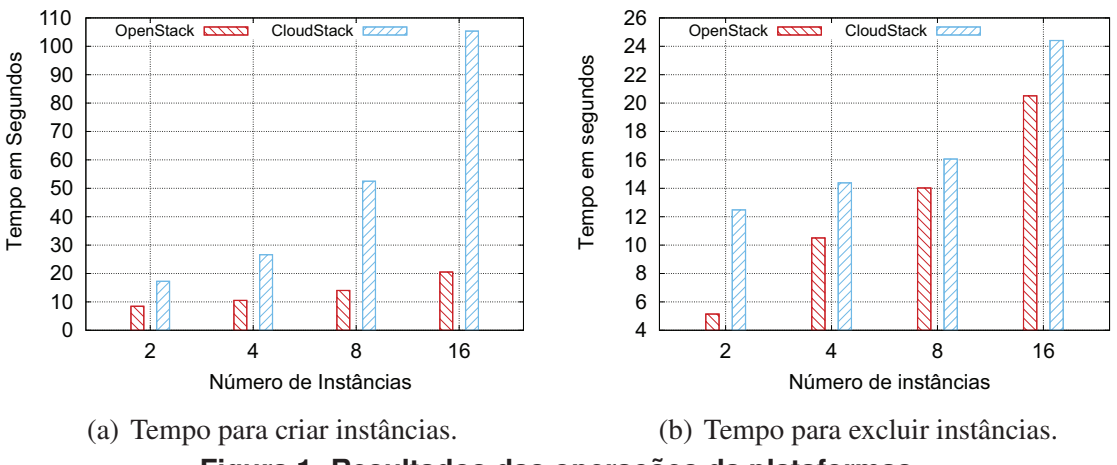

**Figura 1. Resultados das operações da plataformas.**

Os resultados são relevantes para cargas de trabalho em nuvens e gerenciamento da infraestrutura, principalmente para ambientes dinâmicos, que exigem a criação rápida de instâncias. De acordo com os resultados, considerando as duas avaliações realizadas neste trabalho, OpenStack é uma ferramenta que melhor se adéqua, em ambientes que requisitam elasticidade e rápido provisionamento de recursos.

#### 4. Conclusão

Este artigo apresentou uma avaliação sobre plataformas de nuvem. Seu desempenho foi avaliado por meio de experimentos, que compararam o tempo de operações de gerenciamento, do OpenStack e CloudStack. O experimento das plataformas de nuvem enfatizou que o OpenStack supera o CloudStack em relação a criação e exclusão simultâneas de instâncias. Neste cenário de avaliação, utilizou-se implantações mais representativas em comparação com os trabalhos relacionados.

Os trabalhos futuros serão: (I) avaliar as ferramentas CloudStack e OpenStack, para buscar argumentos que justifiquem o porquê dessas diferenças tão expressivas em relação a criação e exclusão das instâncias; (II) comparar os resultados aqui obtidos com outras ferramentas de gerenciamento de infraestrutura de nuvem (*e.g.* OpenNebula); (III) instalar e avaliar as plataformas IaaS em outro virtualizador (*e.g.* Xen, VMware).

#### Referências

- [Buyya et al. 2013] Buyya, R., Vecchiola, C., and Selvi, S. (2013). *Mastering Cloud Computing: Foundations and Applications Programming*. Mastering Cloud Computing: Foundations and Applications Programming. Elsevier Science.
- [Campos et al. 2015] Campos, E., Matos, R., Maciel, P., Costa, I., Silva, F. A., and Souza, F. (2015). Performance Evaluation of Virtual Machines Instantiation in a Private Cloud. In *2015 IEEE World Congress on Services*, pages 319–326. IEEE.
- [Cloudstack 2016] Cloudstack (2016). Cloudstack. Disponível em: <https://cloudstack.apache.org>. Acessado em dezembro de 2016.
- [Iosup et al. 2011] Iosup, A., Yigitbasi, N., and Epema, D. (2011). On the Performance Variability of Production Cloud Services. In *2011 11th IEEE/ACM International Symposium on Cluster, Cloud and Grid Computing*, pages 104–113.
- [Mell and Grance 2011] Mell, P. M. and Grance, T. (2011). SP 800-145. The NIST Definition of Cloud Computing. Technical report, Gaithersburg, MD, United States.
- [OpenStack 2016] OpenStack (2016). OpenStack Roadmap. Disponível em: <http://openStack.org/software/roadmap>. Acessado em dezembro de 2016.
- [Paradowski et al. 2014] Paradowski, A., Liu, L., and Yuan, B. (2014). Benchmarking the Performance of Openstack and Cloudstack. In *2014 IEEE 17th International Symposium on Object/Component/Service-Oriented Real-Time Distributed Computing*.
- [Sabharwal 2013] Sabharwal, N. (2013). *Apache CloudStack Cloud Computing*. Community experience distilled. Packt Publishing.
- [Steinmetz et al. 2012] Steinmetz, D., Perrault, B. W., Nordeen, R., Wilson, J., and Wang, X. (2012). Cloud Computing Performance Benchmarking and Virtual Machine Launch Time. In *Proceedings of the 13th annual conference on Information technology education*, pages 89–90. ACM.
- [Vogel et al. 2016] Vogel, A., Griebler, D., Maron, C. A. F., Schepke, C., and Fernandes, L. (2016). Private IaaS Clouds: A Comparative Analysis of OpenNebula, CloudStack and OpenStack. In *24rd Euromicro International Conference on Parallel, Distributed and Network-Based Processing (PDP)*, pages 672–679, Heraklion Crete, Greece. IEEE.